## 【NC 工作機械を探究】班 令和4年度版 課題研究の様子 第 19回(11 月 14 日)

各担当の操作マニュアルの目途が付き、3DCAD で形状のデータが作成できるレベルまで達しました。 作品の加工できれば目標は達成できるのですが、トレーニングブックだけではイメージがわかず、停滞して います。そこでインターンシップでもお世話になっていて、学校から3kmの位置にある「株式会社 吉川製 作所」様にお願いし、現場を見せていただきました。同社は最新の加工機械を積極的に導入されています。

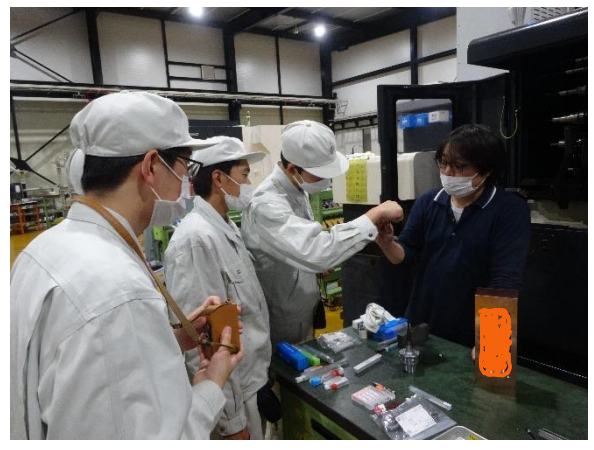

本校のものと同型機のご担当者から説明を受けました。 工具の形状や大きさを選ぶポイントを教わりました。

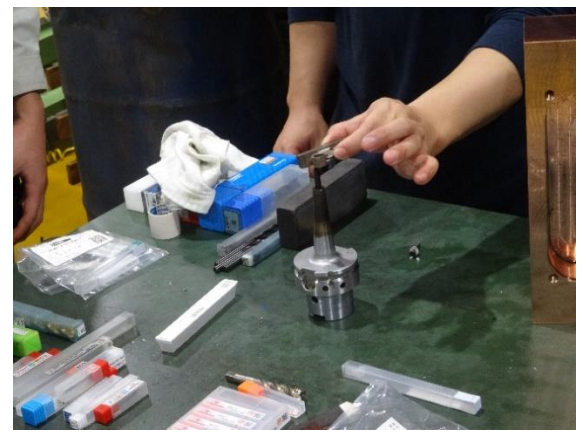

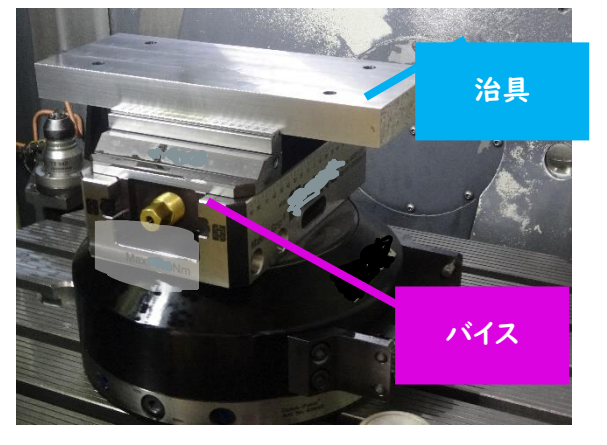

本校の同型機を担当されている方から説明を受け、困っていることの相談や質問をさせていただきました。

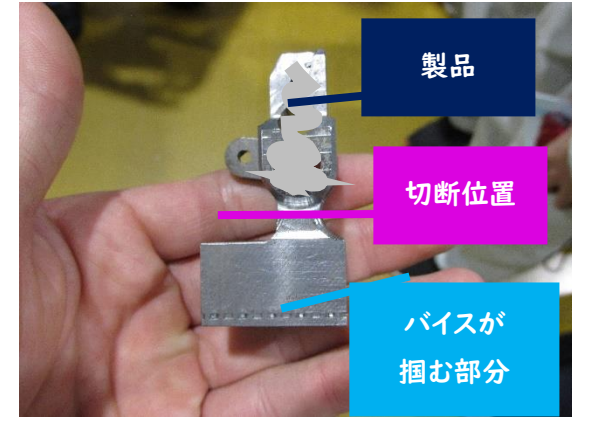

材料の固定を行う治具の一例です。 カンファイン アンチャング カエの最後に切断する例です。

特に生徒が悩んでいるのは、加工する材料の固定方法です。治具を作成・使用という方法は知っていま すが、その形状をどうするか想像がつきません。担当者様からは、治具を使う方法と、一部を残しておい て最後に切断する方法を教わりました。これを聞いて、生徒の中には何か閃いた人もいたようです。

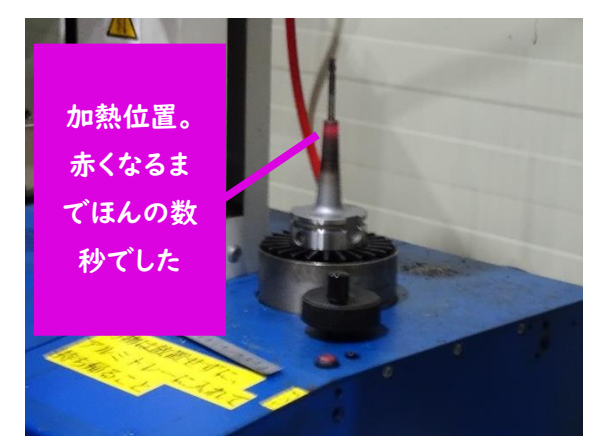

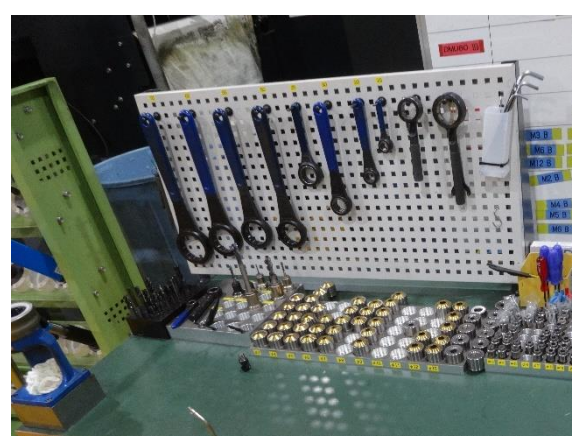

焼き嵌めという、ホルダに工具を固定する方法を見せていただきました。 ホルダに工具を固定するツールです。整然と置かれています。 併せて最新の加工機も見せていただきました。今回得られた知識を作品製作に反映させていきます。 吉川製作所の皆様、お忙しい中本当にありがとうございました。